ГОСУДАРСТВЕННОЕ БЮДЖЕТНОЕ УЧРЕЖДЕНИЕ ДОПОЛНИТЕЛЬНОГО ОБРАЗОВАНИЯ «ДОМ ЮНОШЕСКОГО ТЕХНИЧЕСКОГО ТВОРЧЕСТВА ЧЕЛЯБИНСКОЙ ОБЛАСТИ» «ДЕТСКИЙ ТЕХНОПАРК «КВАНТОРИУМ» Г. ЧЕЛЯБИНСК»

#### ПРИНЯТО

на заседании Педагогического совета ГБУ ДО «ДЮТТ Челябинской области» Протокол заседания № 136 « B» more 2023 г.

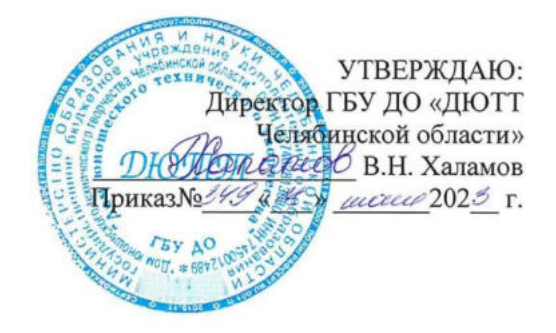

# ДОПОЛНИТЕЛЬНАЯ ОБЩЕОБРАЗОВАТЕЛЬНАЯ ОБЩЕРАЗВИВАЮЩАЯ ПРОГРАММА

#### «Промышленный дизайн. Продвинутый модуль»

Направленность: техническая Уровень освоения: продвинутый Срок освоения программы: 1 год Возрастная категория обучающихся: 12-17 лет

> Автор-составитель: Дементьев Егор Глебович, педагог дополнительного образования

Челябинск 2023

# **ОГЛАВЛЕНИЕ**

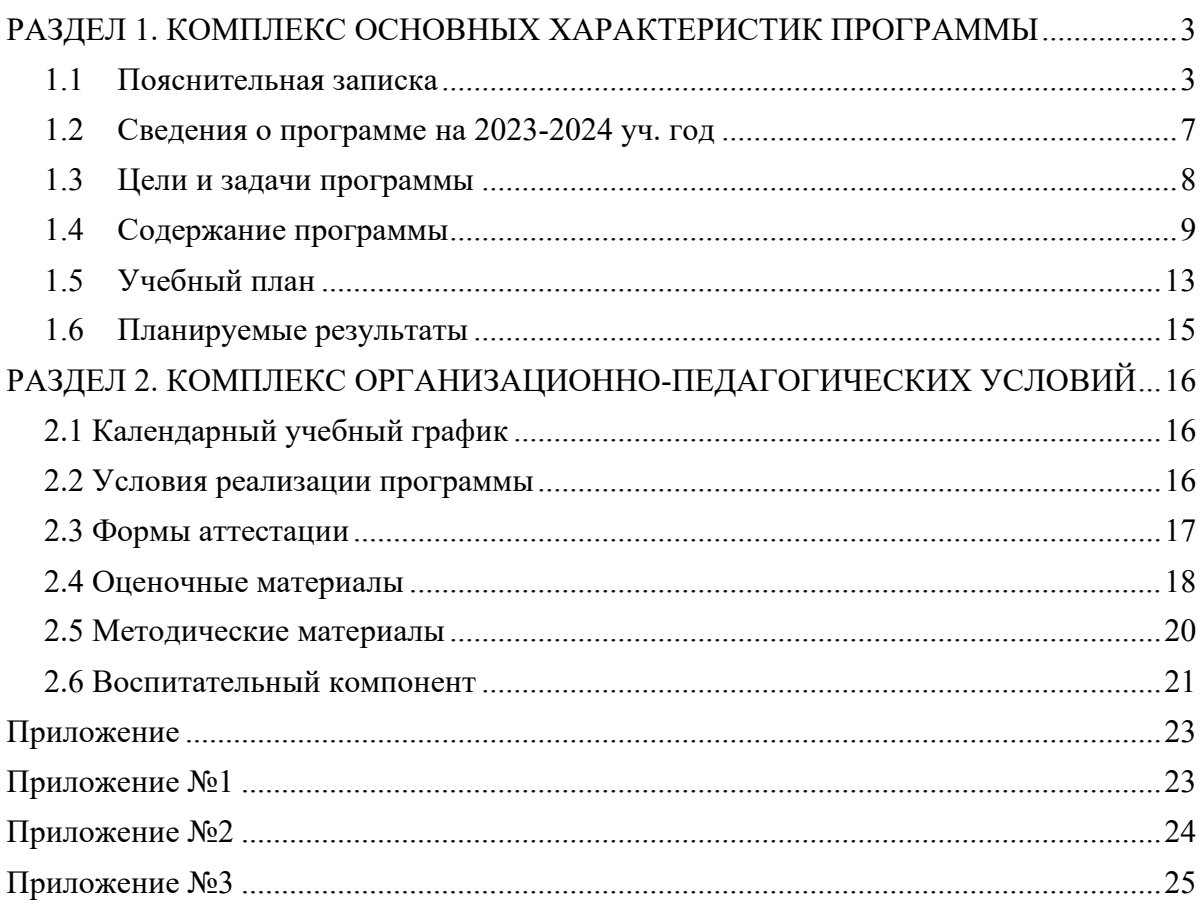

# <span id="page-2-0"></span>**РАЗДЕЛ 1. КОМПЛЕКС ОСНОВНЫХ ХАРАКТЕРИСТИК ПРОГРАММЫ**

## **1.1 Пояснительная записка**

<span id="page-2-1"></span>Дополнительная общеобразовательная общеразвивающая программа «Промдизайн. Продвинутый модуль» технической направленности, модифицированная, очной формы обучения, сроком реализации 9 месяцев (1 учебный год), для детей в возрасте 12 -17 лет на базе ДТ «Кванториум», продвинутый уровень освоения.

В современном мире промышленный дизайн играет все более важную роль. Визуальное восприятие предметов повседневности (мебели, бытовых приборов и прочего) становится ключевым средством коммуникации с потребителем. Программа «Промдизайн. Участие в программе позволит обучающимся изучить различные аспекты промышленного дизайна.

Программа поможет подросткам приобщиться к новейшим достижениям в области промышленного дизайна и развить навыки, которые могут быть полезными в будущем. Ожидается, что участие в программе поможет обучающимся стать более креативными и инновационными в своем подходе к решению задач. Обучающиеся научатся видеть дизайн в повседневной жизни и применять свои знания и умения для создания эстетически привлекательных, функциональных и полезных в реальной жизни проектов.

Программа также способствует развитию навыков сотрудничества и коммуникации, так как дети будут работать в группах и обмениваться идеями и мнениями. Также получат опыт презентации и защиты своих проектов перед аудиторией, что разовьет их уверенность в себе и публичные выступления. Программа «Промдизайн. Продвинутый модуль» создана для того, чтобы обучающиеся могли раскрыть свой потенциал и интерес к промышленному дизайну, обеспечит им возможность изучить различные аспекты дизайна, развить свои навыки и креативность, и вдохновит их на будущие достижения в этой увлекательной области.

Программа «Промдизайн. Продвинутый модуль» – реальный шаг на пути к качественному росту знаний о роли промышленного дизайна в современном мире, обеспечивающий эффективную подготовку подрастающего поколения к будущей профессиональной деятельности в современных отраслях.

Проект программы составлен в соответствии с государственными требованиями к образовательным программам системы дополнительного образования детей на основе следующих нормативных документов:

– Федеральный закон "Об образовании в Российской Федерации" от 29.12.2012 N 273- ФЗ (последняя редакция);

– Федеральный закон Российской Федерации от 14.07.2022 г. № 295-ФЗ «О внесении изменений в Федеральный закон «Об образовании в Российской Федерации»;

– Приказ Министерства просвещения Российской Федерации от 27.07.2022 г. № 629 «Об утверждении Порядка организации и осуществления образовательной деятельности по дополнительным общеобразовательным программам»;

– Распоряжение Правительства ЧО № 901-рп от 20.09.2022 г. «Об утверждении регионального плана мероприятий на 2022 – 2024 годы по реализации Концепции развития дополнительного образования детей до 2030 года»;

– Приказ Министерства образования и науки Российской Федерации от 23.08.2017 г. № 816 «Порядок применения организациями, осуществляющими образовательную деятельность, электронного обучения, дистанционных образовательных технологий при реализации образовательных программ»;

– Приказ Министерства науки и высшего образования Российской Федерации и Министерства просвещения Российской Федерации от 5 августа 2020 г. № 882/391 «Порядок организации и осуществления образовательной деятельности при сетевой форме реализации образовательных программ»;

– Методические рекомендации по проектированию дополнительных общеразвивающих программ нового поколения (включая разноуровневые программы в области физической культуры и спорта) (утвержденные приказом ФГБУ «Федеральный центр организационно-методического обеспечения физического воспитания, 2021 год);

–Письмо министерства просвещения Российской Федерации от 19.08.2022 г. «Об адаптированных дополнительных общеразвивающих программах»;

– Концепция развития дополнительного образования детей до 2030 года (распоряжение Правительства РФ от 31 марта 2022 г. № 678-р);

– Паспорт национального проекта «Образование» (утвержденный президиумом Совета при Президенте Российской Федерации по стратегическому развитию и национальным проектам, протокол от 24.12.2018г. №16);

– Постановление Главного государственного санитарного врача Российской Федерации от 28.09.2020г. № 28 «Об утверждении СанПиН 2.4.3648-20 «Санитарноэпидемиологические требования к организациям воспитания и обучения, отдыха и оздоровления детей и молодежи»;

– Приказ Министерства просвещения Российской Федерации от 3 сентября 2019 года № 467 «Об утверждении Целевой модели развития региональных систем дополнительного образования детей»;

–Разработка и реализация раздела о воспитании в составе дополнительной общеобразовательной общеразвивающей программы. Методические рекомендации ФГБНУ «Институт изучения детства, семьи и воспитания»» // Москва: Институт изучения детства, семьи и воспитания РАО, 2023.;

– Приказ Министерства труда и социальной защиты РФ № 652-н от 21.09.2021 г «Об утверждении профессионального стандарта «Педагог дополнительного образования детей и взрослых»;

–Методические рекомендации по проектированию дополнительных общеразвивающих программ (включая разноуровневые программы) / Письмо Минобрнауки РФ от 18.11.2015 г. № 09-3242/;

– Письмо Министерства образования и науки РФ от 25.07.2016 № 09-1790 «Рекомендации по совершенствованию дополнительных образовательных программ, созданию детских технопарков, центров молодежного инновационного творчества и внедрению иных форм подготовки детей и молодежи по программам инженерной направленности»;

– Практические рекомендации о реализации образовательных программ с использованием дистанционных технологий /Письмо Мин. Просвещения от 16 ноября 2020 г. № ГД-2072/03/:

– Государственная программа Челябинской области «Развитие образования в Челябинской области» на 2018–2025 годы. / Постановление Правительства ЧО от 28.12.2017 г. № 732 – П/;

– Устав ГБУ ДО ДЮТТ /утвержден приказом Министерства образования и науки Челябинской области 29.09.2015 № 01/2769/;

**–** Положение о проведении текущего контроля успеваемости, промежуточной и итоговой аттестации результатов освоения обучающимися ДООП в ГБОУ ДО ДЮТТ/утверждено приказом директора ГБУ ДО ДЮТТ от 09.01.2019 г/;

**–** Положение о порядке разработки и реализации ДООП в ГБОУ ДО ДЮТТ / утверждено приказом директора ГБОУ ДО ДЮТТ № 142А от 01.06.2022 г/;

**–** Положение о реализации ДООП с применением дистанционных образовательных технологий в ГБОУ ДО ДЮТТ / утверждено приказом директора №103 от 24.09.2018 г./.

– Программа воспитания ГБУДО «Дом юношеского технического творчества «Челябинской области на 2023-2026 учебные годы /утверждено приказом директора №125 от 18 мая 2023г./

**Актуальность** дополнительной общеобразовательной программы обусловлена требованиями общества на воспитание технически грамотных специалистов в области промышленного дизайна, эффективного развития технических навыков со школьного возраста, передачей сложного технического материала в доступной форме.

Одним из важных приоритетов дополнительного образования детей согласно «Концепции развития дополнительного образования детей» (утверждённой распоряжением Правительства Российской Федерации от 4 сентября 2014 г. №1726-р) является развитие созидательной активности детей. Программа «Промдизайн. Продвинутый модуль» создает благоприятные условия для развития технических и творческих способностей обучающихся, расширяет и дополняет базовые знания, дает возможность удовлетворить интерес в избранном виде деятельности, проявить и реализовать свой творческий потенциал, что делает программу актуальной и востребованной.

За последнее десятилетие всё более значимую роль в разработке вещей стали приобретать цифровая графика и аддитивные технологии. Программа построена с намерением дать базовые компетенции и навыки (работа с графическими планшетами, 3Dмоделирование, макетирование, прототипирование), которые могут пригодиться как тем, кто планирует получать образование по специальности «Дизайн (промышленный дизайн)», так и тем, кто планирует связать свою жизнь с инженерной деятельностью и техникой.

Обучающиеся после прохождения Программы будут способны проектировать и изготавливать с помощью аддитивных технологий такие предметы, как корпус электронного устройства, ювелирное изделие, элемент декора, копия сломанной детали, малая архитектурная форма и тому подобное.

**Педагогическая целесообразность** программы обусловлена развитием дизайнерских способностей детей через практическое мастерство. Данная программа позволяет реализовать актуальные в настоящее время компетентностный, личностно-ориентированный, деятельностный подходы в обучении и воспитании.

Обучение по программе «Промдизайн. Продвинутый модуль» подготавливает обучающихся к созданию инновационных продуктов, ориентирует на развитие конструкторских умений, способствует сознательному выбору самостоятельной трудовой деятельности. Обоснованием целесообразности образовательной программы служит использование проектных и исследовательских технологий, позволяющих в рамках курса формировать универсальные учебные действия обучающихся.

**Отличительная особенность** программы «Промдизайн. Продвинутый модуль» заключается в том, что была создана специально для реализации в условиях Детского технопарка «Кванториум» города Челябинска. Она учитывает специфические условия технопарка, особенности его контингента и социальный заказ обучающихся и их родителей.

Во время занятий воспитанники получат знания и навыки ведения проектной деятельности и получат возможность поучаствовать в каком-либо проекте «Кванториума». Также эта программа использует межпредметные связи с несколькими естественнонаучными дисциплинами общего образования, такими как математика, информатика и английский язык, что может положительно повлиять на развитие учебной мотивации и текущую успеваемость в школе.

Благодаря данной программе обучающийся сможет:

– разрабатывать проекты вещей, опираясь на реальные запросы потребителей;

– создавать продвинутые скетчи;

– создавать сложные 3D-модели в программах Fusion 360 и Blender;

– осуществлять подготовку презентационных материалов;

– готовить 3D-модели к трёхмерной печати и осуществлять обслуживание 3Dпринтеров.

**Новизна** программы в том, что она основана на стандартах современного подхода к образованию «CDIO» или «4П» (Планировать - Проектировать - Производить – Применять) и направлена на приобретение и формирование начальных компетенций, присутствующих в

государственном профессиональном стандарте № 40.059 «Промышленный дизайнер (эргономист)».

**Адресат программы.** Обучение рассчитано на детей

от 12 до 17 лет.

Трудоёмкость программы (объем учебной нагрузки) составляет 144 часа. Срок освоения – от 9 месяцев в зависимости от расписания.

**Направленность (профиль) программы** – техническая.

**Язык реализации программы** – государственный язык РФ – русский.

**Уровень освоения** программы – продвинутый.

**Формы обучения и виды занятий. Особенности организации образовательного процесса.** 

**Форма обучения** очная с возможным применением дистанционных технологий.

**Форма организации**: в группах до 12 человек.

**Планируемый режим занятий** на базе ДТ «Кванториум» – 2 занятия в неделю продолжительностью 2 часа. Занятия строятся по следующему плану:

- Вводная часть: повторение пройденного ранее, теоретическое изучение нового материала.
- Основная часть: практическое освоение материала, помощь и консультация со стороны наставника.
- Заключительная часть: рефлексия, итог занятия.

Учитывая психологические особенности и индивидуальное развитие обучающихся, цель и задачи содержания учебного материала, а также условия программы, занятия проводятся с применением разнообразных методов и приемов обучения.

**Формы организации обучения**: групповые и индивидуальные работы, исследовательские работы обучающихся, практические работы, проектные работы, организационно-деятельностные игры, внутренние и внешние конференции (конкурсы) обучающихся.

**Занятия по типу проведения**: комбинированные. Теоретическая часть обеспечивает реализацию основной идеи программы. Практическая часть занимает большее количество времени.

**Возможные формы проведения занятий**: беседа, конкурс, игровая программа, открытое занятие, мастер-класс, практическое занятие; воркшоп (рабочая мастерская групповая работа, где все участники активны и самостоятельны); консультация.

Также применяются следующие **методы обучения**: объяснительно-иллюстративные (устное изложение, беседа, объяснение), наглядные (демонстрация видеоматериалов, презентаций, иллюстраций, приемов исполнения, работа по образцу), практические (выполнение практических заданий); кейс-метод.

**Виды учебной деятельности**: решение поставленных задач; просмотр и обсуждение учебных фильмов, презентаций, роликов; объяснение и интерпретация наблюдаемых явлений; анализ проблемных учебных ситуаций; построение гипотезы на основе анализа имеющихся данных; проведение исследовательского эксперимента; поиск необходимой информации в учебной и справочной литературе; выполнение практических работ; подготовка выступлений и докладов с использованием разнообразных источников информации.

В основе образовательного процесса лежит проектный подход. Практический и теоретический материал подаётся в ходе занятий в группах до 12 человек. В малых группах реализуются учебные кейсы, в процессе командной работы, над которыми у обучающихся возникает запрос на учебный материал. Занятия проводятся в смешанном виде с использованием элементов бесед, семинаров, лекций. Для наглядности подаваемого материала используются различные мультимедийные материалы: презентации, видеоролики, приложения и пр. В течение учебного процесса средствами рефлексии и бесед на каждом

занятии, контрольных вопросов, заданий и анкетирования производится мониторинг знаний, умений, навыков, компетенций и компетентности каждого обучающегося.

<span id="page-6-0"></span>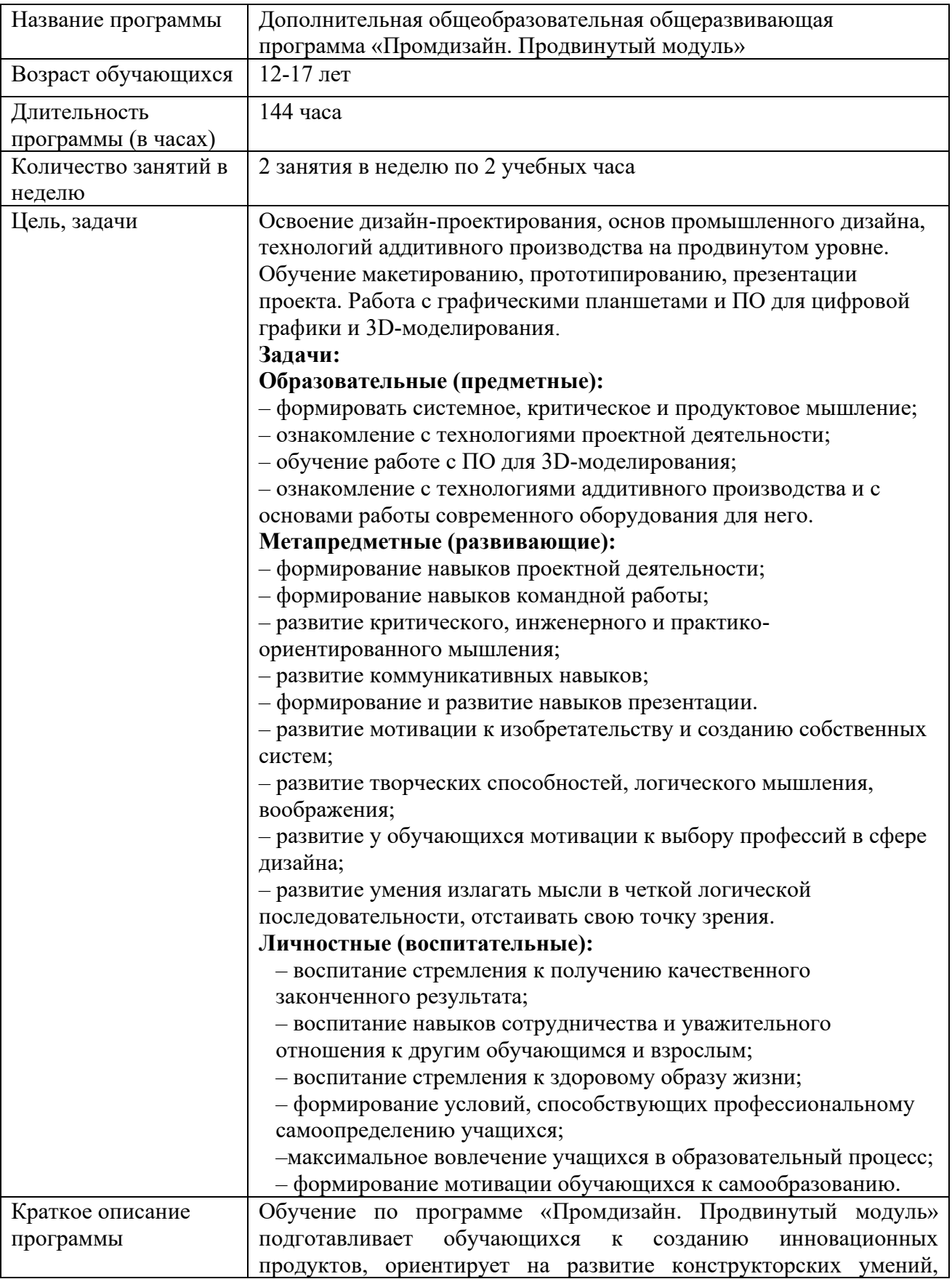

# **1.2 Сведения о программе на 2023-2024 уч. год**

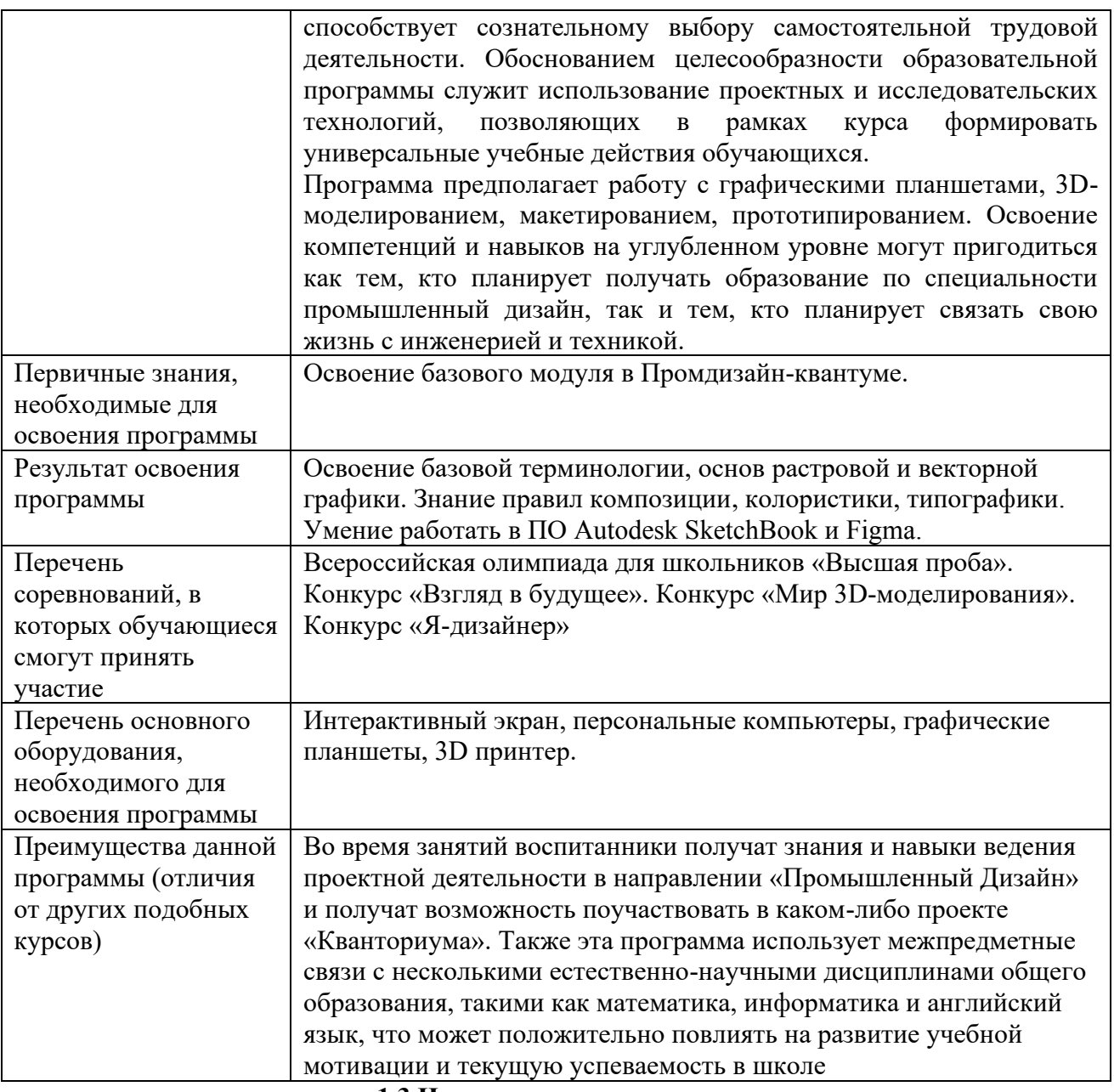

**1.3 Цели и задачи программы**

<span id="page-7-0"></span>**Цель программы** – формирование целостного, системного представления о направлении «Промышленный дизайн», повышение мотивации к саморазвитию и образованию, развитие интереса к проектной деятельности и научно-техническому творчеству, развитие стремления к изобретательству. Понимание у учащихся необходимости комплексного, системного подхода в вопросах проектирования и разработки различных изделий.

# **Задачи:**

# **Образовательные (предметные):**

– формировать системное, критическое и продуктовое мышление;

– ознакомление с технологиями проектной деятельности;

– обучение работе с ПО для 3D-моделирования;

– ознакомление с технологиями аддитивного производства и с основами работы современного оборудования для него.

# **Метапредметные (развивающие):**

– формирование навыков проектной деятельности;

– формирование навыков командной работы;

– развитие критического, инженерного и практико-ориентированного мышления;

– развитие коммуникативных навыков;

– формирование и развитие навыков презентации.

– развитие мотивации к изобретательству и созданию собственных систем;

– развитие творческих способностей, логического мышления, воображения;

– развитие у обучающихся мотивации к выбору профессий в сфере дизайна;

– развитие умения излагать мысли в четкой логической последовательности, отстаивать свою точку зрения.

## **Личностные (воспитательные):**

- воспитание стремления к получению качественного законченного результата;

- воспитание навыков сотрудничества и уважительного отношения к другим обучающимся и взрослым;

- воспитание стремления к здоровому образу жизни;

- формирование условий, способствующих профессиональному самоопределению учащихся;

максимальное вовлечение учащихся в образовательный процесс;

- формирование мотивации учащихся к самообразованию.

## **1.4 Содержание программы**

#### <span id="page-8-0"></span>**Раздел 1. Введение. Техника безопасности.**

**Тема 1. Вводное занятие. Техника безопасности.**

**Теоретическая часть:** вводный инструктаж по технике безопасности, правила поведения и работы в технопарке и Промдизайнквантуме.

**Раздел 2. Изучение Fusion 360.** 

#### **Тема 2. Fusion 360. Чертежи и примитивы.**

**Теоретическая часть:** изучение базовых возможностей ПО Autedesk Fusion 360 и возможностей в разделах «Sketch» (работа с плоскостями, кубом просмотра, браузером модели, историей модели, процессом создания чертежа (скетча), операцией создания примитивов (прямая, дуга, окружность, прямоугольник, многоугольник, сплайн), скругления, сдвига, переноса, обрезки, работой с привязками), а также возможностями в разделе «Solid» (операции создания простейших тел (коробка, циллиндр, сфера, тор, пружина, трубка).

**Практическая часть:** моделирование замка с использованием изученных инструментов.

**Тема 3. Fusion 360. Базовые инструменты.** 

**Теоретическая часть:** изучение инструментов для операций выдавливания, сдвига, лофта, ведения, вращения, скругления, фаски. Создание соединения, вычитания и пересечения тел, получение оболочки из твёрдого тела.

**Практическая часть:** моделирование вазы, бутылки, ювелирного изделия (кольца).

**Тема 4. Fusion 360. Fusion 360. Моделирование брелока.** 

**Теоретическая часть:** создание разных видов текста в разделе «Sketch», поиск в интернете, импорт и работа с SVG-файлами.

**Практическая часть:** разработка небольшого брелока для 3D-печати.

## **Тема 5. Fusion 360. Массивы.**

**Теоретическая часть:** изучение инструментов для создания массивов по сетке, окружности, вдоль линии, а также зеркалирования в разделах «Sketch» и «Solid».

**Практическая часть:** создание массива снежинок, модели цветочной клумбы, перфорированной вазы со сложной геометрией.

**Тема 6. Fusion 360. Компоненты и сборки.** 

**Теоретическая часть:** изучение инструментов для операций создания компонентов из тел и объединения их в сборку, настройка ограничений и взаимосвязей. Импорт стандартных компонентов.

**Практическая часть:** создание моделей бутылки с отвинчивающейся крышкой, дверной петли, щеколды и шарового шарнира.

**Тема 7. Fusion 360. Моделирование корпуса.** 

**Теоретическая часть:** обзор типов корпусов электронных устройств, крепления их составных частей. Взаимодействие пользователей с вещами. Изучение инструментов разделения тела и анализа модели (сечение, зебра и линейка), сдвига поверхностей и эмбоссирования.

**Практическая часть:** создание составной модели (сборки) корпуса электронного устройства по выбору учащегося.

## **Тема 8. Figma. Fusion 360. Параметризация.**

**Теоретическая часть:** изучение инструмента для параметризации чертежей и тел. Создание параметров, типы единиц измерения, вычисления внутри параметров.

**Практическая часть:** создание перфорированной планки и чехла для телефона с параметрическими размерами.

# **Тема 9. Fusion 360. Моделирование контейнера.**

**Теоретическая часть:** обзор типов контейнеров, особенности их геометрии, демонстрация примера с параметризацией.

**Практическая часть:** создание контейнера с откидной крышкой на линейном шарнире с параметрическими размерами.

**Тема 10. Fusion 360. Рендеринг и сцены.** 

**Теоретическая часть:** настройка физических материалов и цветов модели, нанесение изображений (текстур), выставление параметров сцены, рендеринг и экспорт его результатов.

**Практическая часть:** создание рендеров ранее сделанных моделей.

## **Тема 11. Fusion 360. Примитивные формы.**

**Теоретическая часть:** изучение инструментов для скульптинга объектов в разделе «Forms». Создание примитивов, получение форм из чертежей, операция по изменению формы.

**Практическая часть:** моделирование на свободную тему с использованием всех изученных инструментов.

# **Тема 12. Fusion 360. Модификация форм.**

**Теоретическая часть:** изучение инструментов для добавления и исключения граней и поверхностей, изменения кривой, добавления точек, установки и удаления симметрии, в разделе «Forms».

**Практическая часть:** создание модели головы животного, создание сложной вазы.

#### **Тема 13. Fusion 360. Преобразование форм.**

**Теоретическая часть:** изучение инструментов для разделения, соединения, сглаживания, уплощения, образования цилиндрической поверхности и привязки к чертежу.

**Практическая часть:** создание модели чашки, утюга, чайника, целого животного.

# **Тема 14. Fusion 360. Специфичные инструменты форм.**

**Теоретическая часть:** изучение инструментов коррекции ошибок модели, обработки MESH-объекта, импорта изображений для удобства моделирования, преобразования оболочки в целое тело, заморозки поверхностей.

**Практическая часть:** моделирование на свободную тему с использованием всех изученных инструментов.

## **Тема 15. Fusion 360. Моделирование эргономичной мебели.**

**Теоретическая часть:** понятие и основные принципы эргономики, демонстрация примера моделирования скамейки и кресла.

**Практическая часть:** создание модели эргономичных скамейки и кресла, создание других предметов мебели на выбор учащихся.

# **Тема 16. Fusion 360. Поверхностное моделирование.**

**Теоретическая часть:** особенности и сферы применения поверхностного моделирования, инструменты создания поверхностей, их сшивания и разделения.

**Практическая часть:** моделирование растительного орнамента.

# **Тема 17. Fusion 360. Листовые материалы.**

**Теоретическая часть:** особенности и сферы применения моделинга из листовых материалов, работа с параметрами материалов, создание элементов гибки, конвертация модели в плоскую выкройку.

**Практическая часть:** создание модели конверта и подарочной коробки.

#### **Раздел 3. Скетчинг и визуализация.**

#### **Тема 18. Перспектива.**

**Теоретическая часть:** принципы изображения объектов в перспективе (одно-, двух-, и трёхточечная), использование инструментов перспективы в ПО SketchBook.

**Практическая часть:** изображение в перспективе простейших трёхмерных тел и их пересечений.

## **Тема 19. Промежуточная аттестация.**

**Практическая часть:** выполнение практического задания.

## **Тема 20. Передача объёма рисунка.**

**Теоретическая часть:** тени, рефлексы, виды штриховок, определение источника освещения.

**Практическая часть:** скетчинг объёмных тел с использованием перспективы с передачей объема.

## **Тема 21. Формообразование.**

**Теоретическая часть:** основные формообразующие элементы и их применение для изображения предметов.

**Практическая часть:** скетчинг бытовой техники или мебели, применяя формообразующие элементы.

#### **Тема 22. Нейросети для визуализации.**

**Теоретическая часть:** обзор онлайн-сервисов для создания визуализации по текстовому запросу, принципы формирования запросов.

**Практическая часть:** создание визуализаций, связанных с промышленным дизайном по запросам и интересам учащихся.

#### **Раздел 4. Разработка продукта.**

# **Тема 23. Этапы дизайн-мышления.**

**Теоретическая часть:** подробный обзор этапов методики дизайн-мышления (эмпатия, фокусировка, генерация идей, отбор идей, прототипирование, тестирование).

**Практическая часть:** создание карты эмпатии и идей для будущего продукта.

# **Тема 24. Разработка продукта.**

**Теоретическая часть:** принципы мудбординга, использование онлайн-ресурсов для поиска информации.

**Практическая часть:** создание мудборда и скетчей продукта.

#### **Тема 25. Моделирование продукта.**

**Теоретическая часть:** принципы выборов нужного раздела Fusion 360 в зависимости от типа модели, повторение основных моментов использования программы.

**Практическая часть:** создание продукта на основе скетчей из предыдущего этапа.

**Тема 26. Оформление продукта.**

**Теоретическая часть:** сценарии работы с обратной связью по готовому продукту, онлайн-ресурсы для скачивания дополнительных элементов модели, повторение темы рендеринга во Fusion 360.

**Практическая часть:** обмен обратной связью с другими учащимися, корректировка продукта и дополнение его другими моделями, создание рендеров.

#### **Раздел 5. Соревновательная деятельность**

# **Тема 27. Основы Figma.**

**Теоретическая часть:** основы онлайн-редактора Figma для создания графических материалов, инструменты создания фреймов, геометрических фигур, работа с группировкой и текстом.

#### **Практическая часть:**

#### **Тема 28. Создание планшета в Figma.**

**Теоретическая часть:** демонстрация примеров оформления стилистического планшета для отправки на конкурсы.

**Практическая часть:** создание стилистического планшета для продукта, созданного в предыдущем разделе.

## **Тема 29. Скетчинг проекта.**

**Теоретическая часть:** повторение основных моментов использования ПО SketchBook и методик создания скетчей для разработки нового проекта на свободную тему, связанную с промышленным дизайном.

**Практическая часть:** скетчинг нового проекта.

# **Тема 30. Моделирование проекта.**

**Теоретическая часть:** повторение основных моментов использования ПО Fusion 360 и методик моделирования для разработки нового проекта на свободную тему, связанную с промышленным дизайном.

**Практическая часть:** создание модели нового проекта на основе скетча из предыдущей темы.

## **Тема 31. Оформление проекта.**

**Практическая часть:** создание рендеров и других графических материалов проекта для отправки на конкурсы.

#### **Раздел 6. Изучение Blender.**

# **Тема 32. Blender. Объекты и редактирование.**

**Теоретическая часть:** изучение возможностей ПО Blender (инструменты выбора, 3Dкурсор, перемещение, поворот, масштаб, трансформация, аннотирование, измерение размеров, создание примитивов (куб, конус, цилиндр, сфера, полигональная сфера), операции выдавливания, добавления граней, скругления, разрезания, вращения, сглаживания, уплощения).

**Практическая часть:** создание моделей с использование изученных инструментов на свободную тему.

#### **Тема 33. Blender. Модификаторы.**

**Теоретическая часть:** изучение раздела с модификаторами моделей, применение основных модификаторов модификации, генерации и деформации тел.

**Практическая часть:** создание моделей с использование изученных инструментов на свободную тему.

# **Тема 34. Blender. Скульптинг.**

**Теоретическая часть:** изучение раздела скульптинга, обзор основных инструментов, применение графического планшета и стилуса в скульптинге.

**Практическая часть:** создание моделей эргономичной мебели и животных с использованием скульптинга.

#### **Тема 35. Blender. Сцены и анимация.**

**Теоретическая часть:** изучение инструментов для изучения параметров сцены и освещения, добавления цветов и текстур моделям, моделирование физики, создание анимации.

**Практическая часть:** создание анимированной сцены на свободную тему.

# **Тема 36. Blender. Рендеринг.**

**Теоретическая часть:** особенности рендеринга в ПО Blender, подготовка моделей, настройка параметров и вывод результата.

**Практическая часть:** создание рендеринга статичных и анимированных моделей.

**Тема 37. Blender. Моделирование проекта.** 

**Теоретическая часть:** повторение ключевых моментов в ПО Blender для создания небольшого проекта.

**Практическая часть:** создание проекта на свободную тему.

# **Раздел 7. Прототипирование и 3D-печать**

# **Тема 38. Виды аддитивных технологий.**

**Теоретическая часть:** обзор типов 3D-принтеров и сфер их применения, обзор филаментов для FDM-печати

**Тема 39. Подготовка моделей к печати.** 

**Теоретическая часть:** изучение ПО для подготовки 3D-моделей к печати на примере Ultimaker Cura и Makerbot Print, особенности моделирования во Fusion 360 и Blender для прототипирования на 3D-принтере.

**Практическая часть:** подготовка ранее созданных учащимися моделей для 3Dпечати.

**Тема 40. Настройка и обслуживание 3D-принтеров.** 

**Теоретическая часть:** основные проблемы, неполадки 3D-принтеров и пути их решения.

**Практическая часть:** практическое занятие по замене филамента, смазке, калибровки и прочистке сопла под надзором наставника.

# **Раздел 8. Завершение программы.**

# **Тема 41. Аттестация по итогам освоения программы.**

**Практическая часть:** создание и презентация концепции продукта в формате «Мейкертон».

<span id="page-12-0"></span>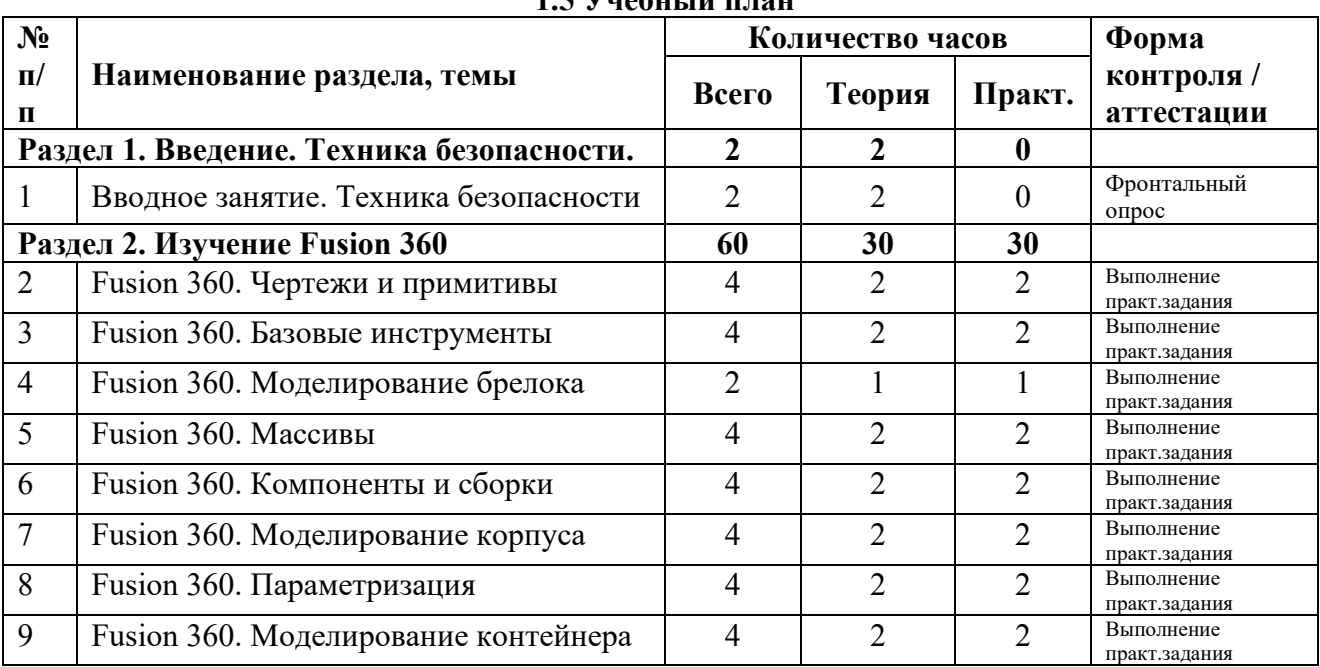

**1.5 Учебный план**

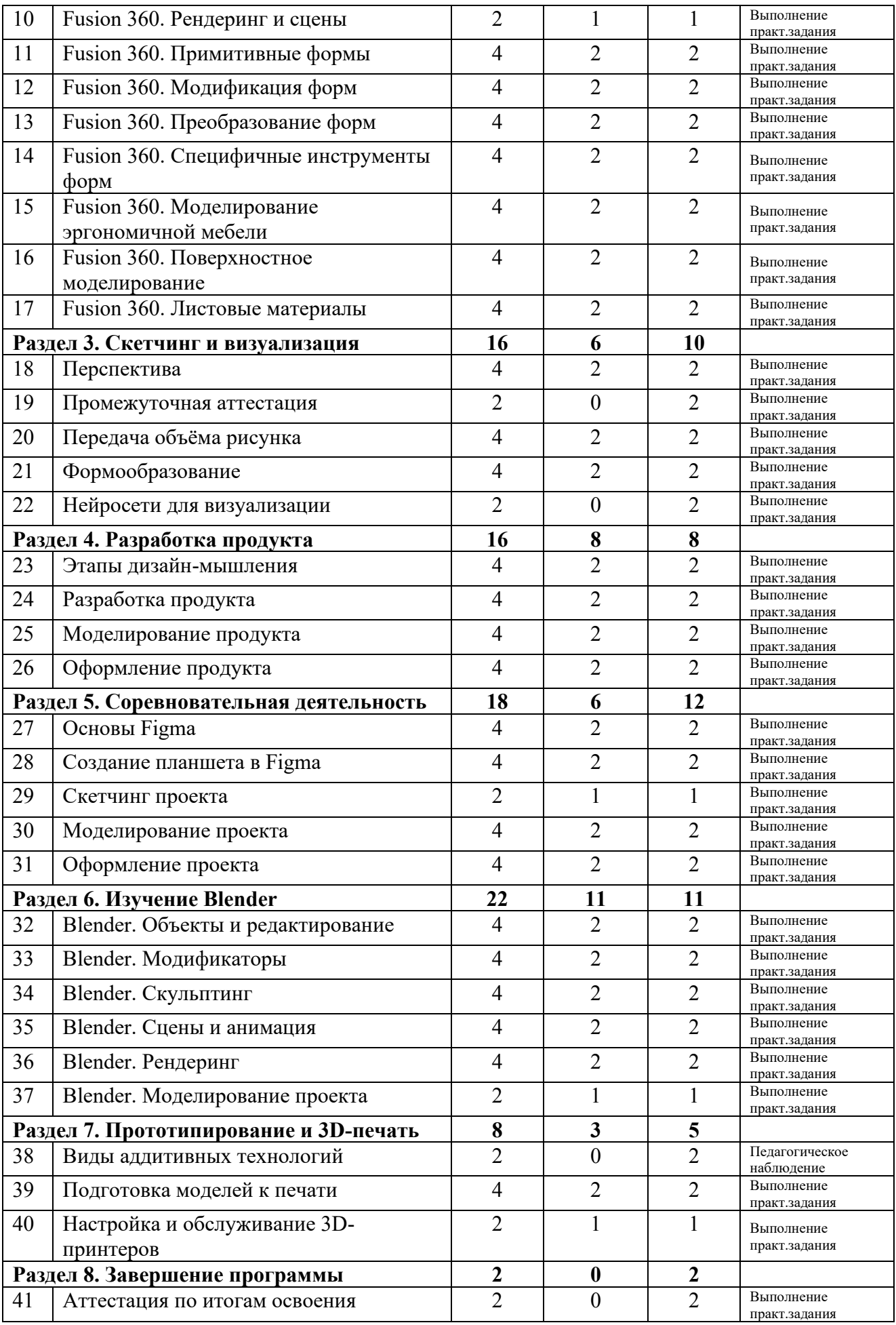

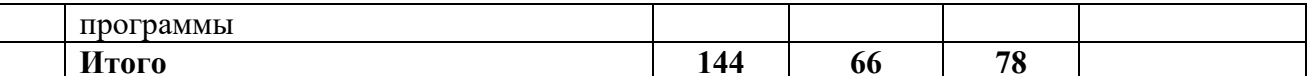

## 1.6 Планируемые результаты

# <span id="page-14-0"></span>Предметные результаты:

# Обучающие будут знать:

- основы и принципы теории решения изобретательских задач;
- основы и принципы проектной деятельности:
- принципы создания дизайнерских продуктов на углубленном уровне;  $\frac{1}{2}$
- принципы моделирования трёхмерных объектов на углубленном уровне;
- принципы работы с ПО для 3D-моделирования;  $\frac{1}{2}$
- технологии аддитивного производства и основы работы современного оборудования для него.

#### Обучающие будут уметь:

- творчески решать технические задачи:
- правильно организовывать рабочее место и время для достижения поставленной цели;
- создавать и презентовать концепцию продукта;
- ставить вопросы, связанные с темой работы и выбором наиболее эффективных путей решения залач.
- В процессе реализации программы развиваются следующие качества личности летей:
- взаимоуважение и взаимопомощь;
- бережное отношение к результатам своего труда и труда своих товарищей, а также к имеющемуся оборудованию;
- ОТВЕТСТВЕННОСТЬ И САМОСТОЯТЕЛЬНОСТЬ;
- коммуникабельность и умение работать в команде.

Компетентностный подход реализации программы позволяет осуществить формирование у обучающихся как личностных, так и профессионально-ориентированных компетенций через используемые формы и методы обучения, нацеленность на практические результаты.

В процессе обучения по программе у обучающихся формируются:

# универсальные компетенции (SoftSkills):

– умение работать в команде: работа в общем ритме, эффективное распределение задач и др.;

- наличие высокого познавательного интереса;

- умение ориентироваться в информационном пространстве, продуктивно использовать Интернет для поиска сложных решений;

- проявлять техническое мышление, познавательную деятельность, творческую инициативу, самостоятельность;

- способность творчески решать технические задачи;

- способность правильно организовывать рабочее место и время для достижения поставленных целей;

#### предметные компетенции (HardSkills):

обучающиеся должны знать:

- правила безопасной работы с компьютером и графическим планшетом;

- принципы разработки продуктов;

- трёхмерное моделирование;

- взаимосвязь между потребностями пользователей и свойствами проектируемых предметов и процессов;

– способы планирования деятельности, разбиение задач на подзадачи, распределение ролей в рабочей группе;

Обучающиеся должны **уметь:**

– соблюдать технику безопасности;

– составлять план проекта, включая: выбор темы, анализ предметной области, разбиение задач на подзадачи;

– использовать основные алгоритмические конструкции для решения задач;

– работать в ПО Autodesk Fusion 360 и Blender;

обучающиеся должны **владеть:**

– навыками скетчинга на графическом планшете;

– методами дизайн-мышления;

<span id="page-15-0"></span>– методами визуализации идей.

# **РАЗДЕЛ 2. КОМПЛЕКС ОРГАНИЗАЦИОННО-ПЕДАГОГИЧЕСКИХ УСЛОВИЙ**

# **2.1 Календарный учебный график**

<span id="page-15-1"></span>Режим организации занятий по данной адаптированной дополнительной общеобразовательной общеразвивающей программе определяется календарным учебным графиком и соответствует нормам, утвержденным «Санитарно-эпидемиологические требования к организациям воспитания и обучения, отдыха и оздоровления детей и молодежи» №28 от 28.09.2020.

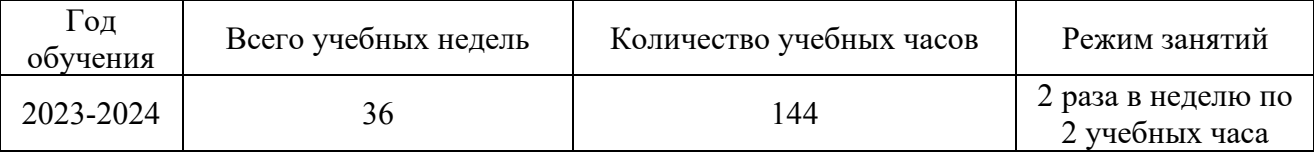

Начало учебных занятий для обучающихся в текущем учебном периоде – 01.09.2023 г. Окончание в текущем учебном периоде – 31.05.2024 г.

Продолжительность учебного года – 9 мес.

Количество часов в год – 144 ч.

Продолжительность и периодичность занятий: 2 раза в неделю по 2 учебных часа. Промежуточная аттестация: 1 раз в середине учебного года.

# **2.2 Условия реализации программы**

<span id="page-15-2"></span>Для успешной реализации данной программы необходимы следующие условия: Материально-техническое обеспечение:

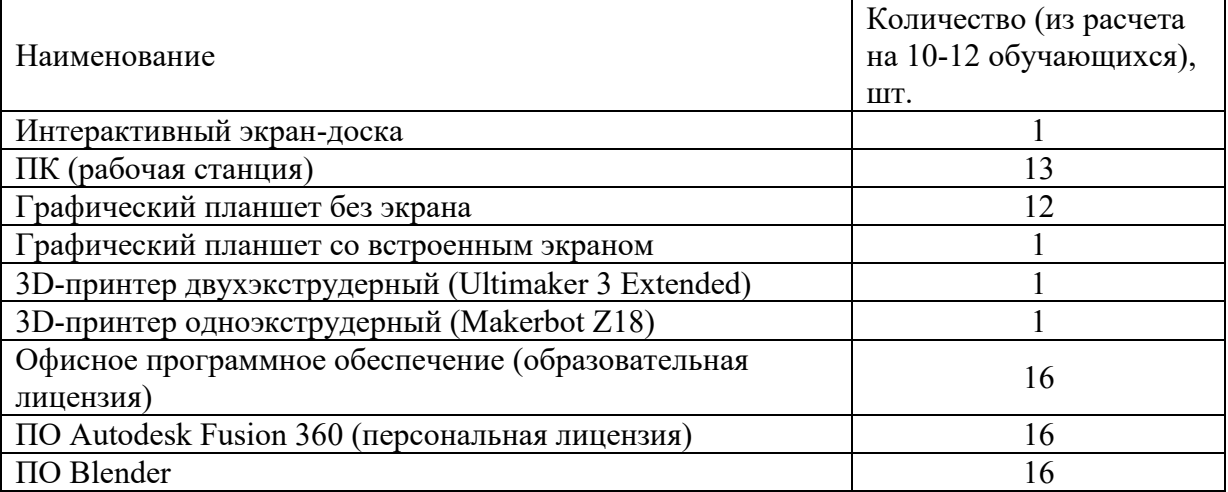

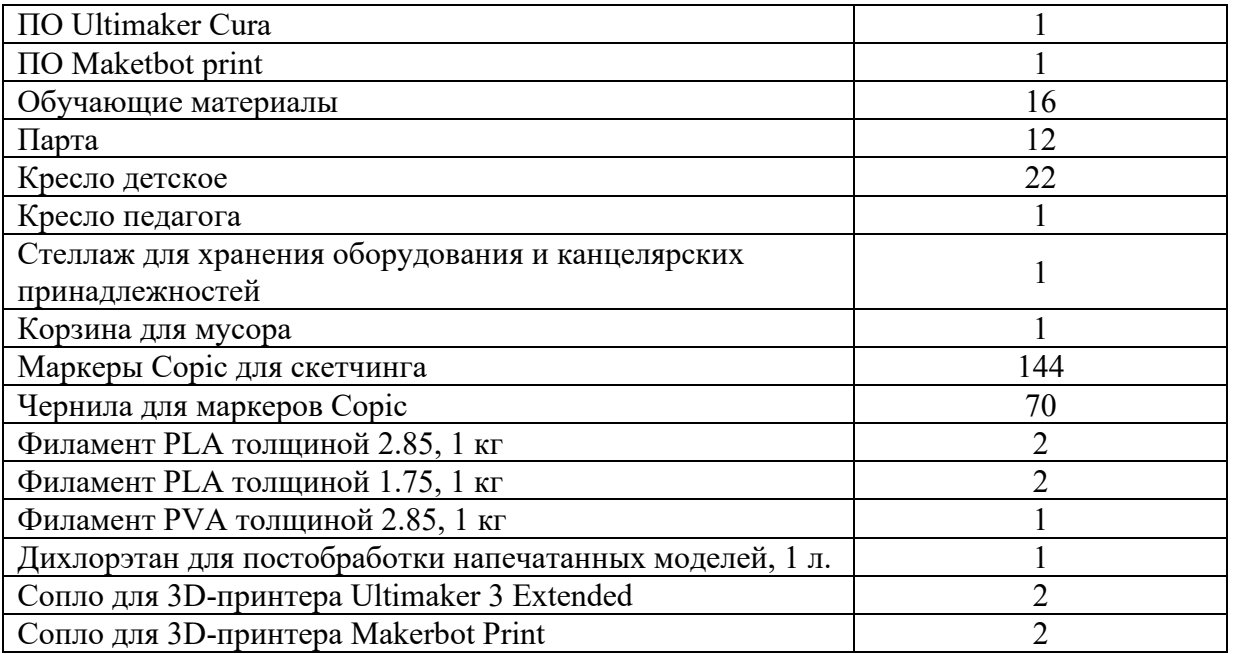

Информационное (наглядное)обеспечение:

- − альбомы; фотоматериалы;
- − слайд-фильмы; видеоматериалы; учебные фильмы;
- − интернет источники.

Кадровое обеспечение программы

Согласно Профессиональному стандарту «Педагог дополнительного образования детей и взрослых» по данной программе может работать педагог дополнительного образования с уровнем образования и квалификации, соответствующим обозначениям таблицы пункта 2 Профессионального стандарта (Описание трудовых функций, входящих в профессиональный стандарт), а именно: коды А и В с уровнями квалификации 6.

Педагог, имеющий высшее или среднее профессиональное образование, профиль которого соответствует направленности дополнительной общеразвивающей программы; педагогическое образование и/или курсы переподготовки, соответствующие направленности дополнительной общеразвивающей программы, обладающий достаточными специальными знаниями и навыками по специфике программы.

Дементьев Егор Глебович – педагог дополнительного образования, опыт работы 3 г. 10 мес. Окончил ТУСУР по специальности Радиотехника, проходил повышения квалификации по темам «Основы технологии формирования гибких компетенций при обучении проектной деятельности» (48 ч.), «Постановка и решение проектных задач методами промышленного дизайна в дополнительном образовании детей» (40 ч.).

#### **2.3 Формы аттестации**

<span id="page-16-0"></span>Для определения результатов освоения адаптированной дополнительной общеразвивающей программы «Промдизайн. Продвинутый модуль» разработана система контроля, который предусматривает мониторинг уровня подготовки обучающихся на всех этапах реализации программы.

Виды и формы контроля:

- **1. Входная контроль** (входная диагностика) с целью оценки общего уровня подготовки каждого обучающегося. Для входного контроля используется фронтальный опрос в ходе ознакомления с оборудованием, а также педагогическое наблюдение за активностью обучающихся в групповых обсуждениях.
- **2. Текущий контроль** осуществляется по мере изучения тем, разделов программы. Формами могут быть фронтальный опрос, тесты по теоретическому материалу,

оценивание уровня самостоятельности при выполнении практической работы и своевременность её выполнения, соревнование, презентация проектов, выставка, демонстрация моделей, открытое занятие, портфолио и др.

- **3. Промежуточный контроль** проводится по итогам 1 полугодия обучения в форме выполнения практического задания.
- **4. Аттестация по итогам освоения программы** проводится в форме мейкертона мероприятия, где за короткое время (не более двух часов) нужно придумать и презентовать концепцию продукта по предложенным кейсам. Результаты контроля заносятся в оценочный лист аттестации (Приложение 1).

Выполнение работы оценивается по следующим критериям:

**«зачет» / «отлично»** – обучающийся самостоятельно выполняет все задачи на высоком уровне, его работа отличается оригинальностью идеи, грамотным исполнением и творческим подходом.

**«зачет» / «хорошо»** – обучающийся справляется с поставленными перед ним задачами, но прибегает к помощи преподавателя. Работа выполнена, но есть незначительные ошибки.

**«зачет» / «удовлетворительно**» – обучающийся выполняет задачи, но делает грубые ошибки (по невнимательности или нерадивости). Для завершения работы необходима постоянная помощь преподавателя.

**«незачет» / «неудовлетворительно**» – обучающийся не может выполнять работу.

Формы отслеживания и фиксации образовательных результатов: анкеты для родителей и учащихся, аналитическая справка, аналитический материал, журнал посещаемости, материалы тестирования, протоколы соревнований, фотоотчёты.

Обучающиеся, успешно освоившие дополнительную общеобразовательную общеразвивающую программу выдается свидетельство.

# **2.4 Оценочные материалы**

<span id="page-17-0"></span>На занятиях применяется поурочный, тематический и итоговый контроль. Уровень освоения материала выявляется в беседах, в выполнении практических и творческих заданий, в форме тестовых заданий, разно уровневых заданий, ролевой игры, ситуационных задач, в форме демонстрации самостоятельно разработанного проекта, решение кейсов.

К используемым по программе методам контроля и самоконтроля относятся: устный, письменный, лабораторно-практический, самоконтроль.

В течение года ведется индивидуальное педагогическое наблюдение за результатами освоения программы каждого обучающегося. Результаты фиксируются в журнале посещаемости.

**3 балла (высокий уровень)** – высокий уровень развития компетенции. Обучающийся (его знания, умения) выделяются на общем фоне своей успешностью (оригинальностью, качеством).

**2 балла (средний уровень)** – промежуточный уровень.

**1 балл (низкий уровень)** – трудности в понимании заданий и учебного материала; низкий уровень развития компетенции, недостаточная активность.

**Критерии оценивания уровня освоения материала в процессе реализации дополнительной общеобразовательной общеразвивающей программы технической направленности «Промдизайн. Продвинутый модуль»**

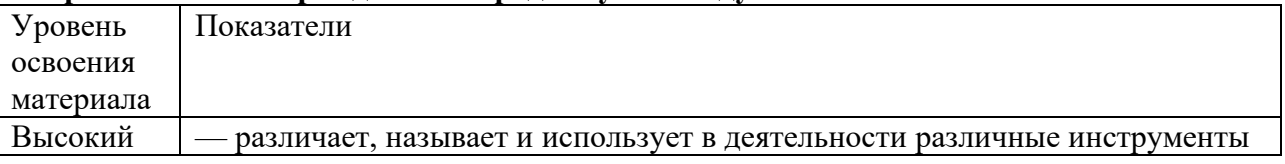

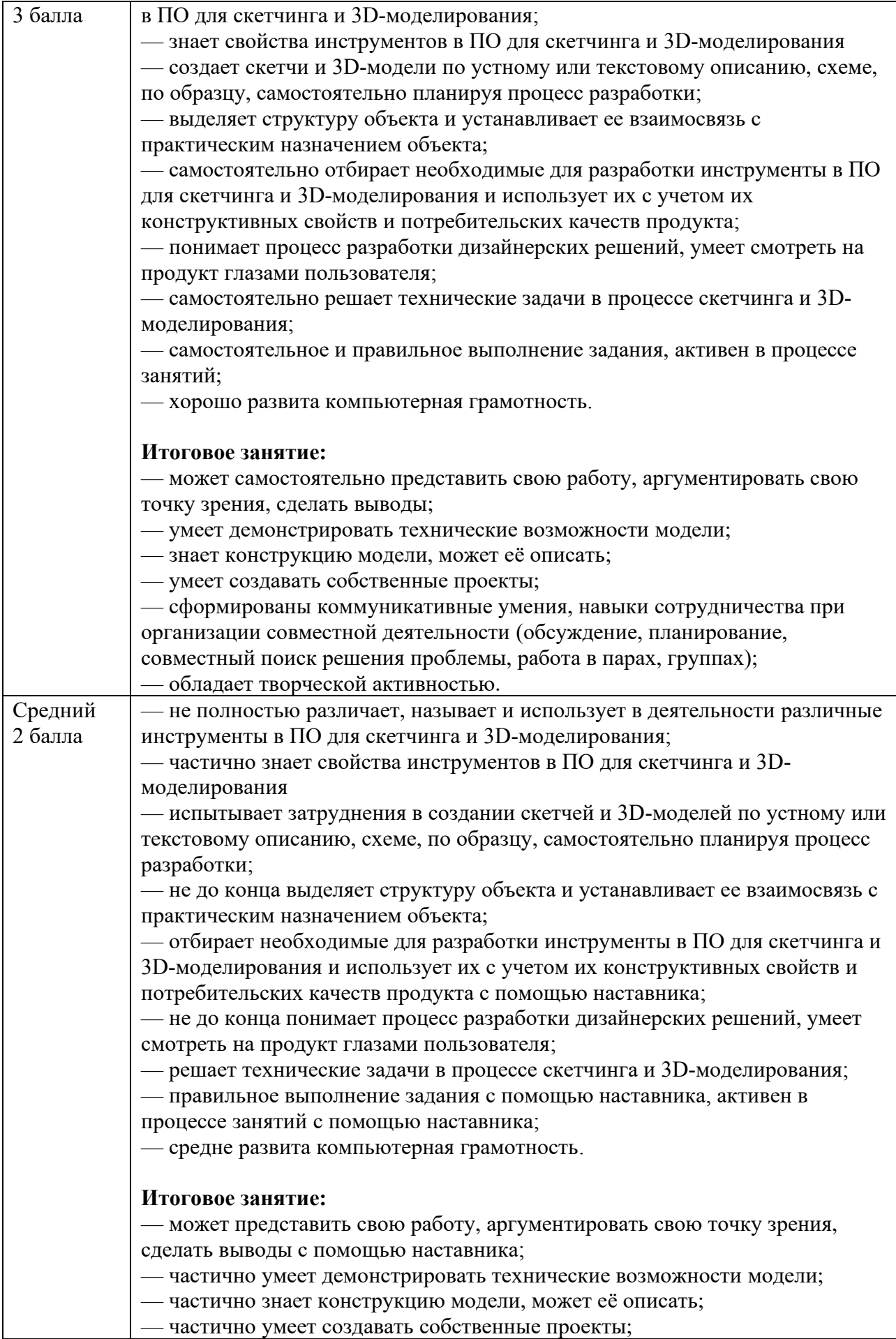

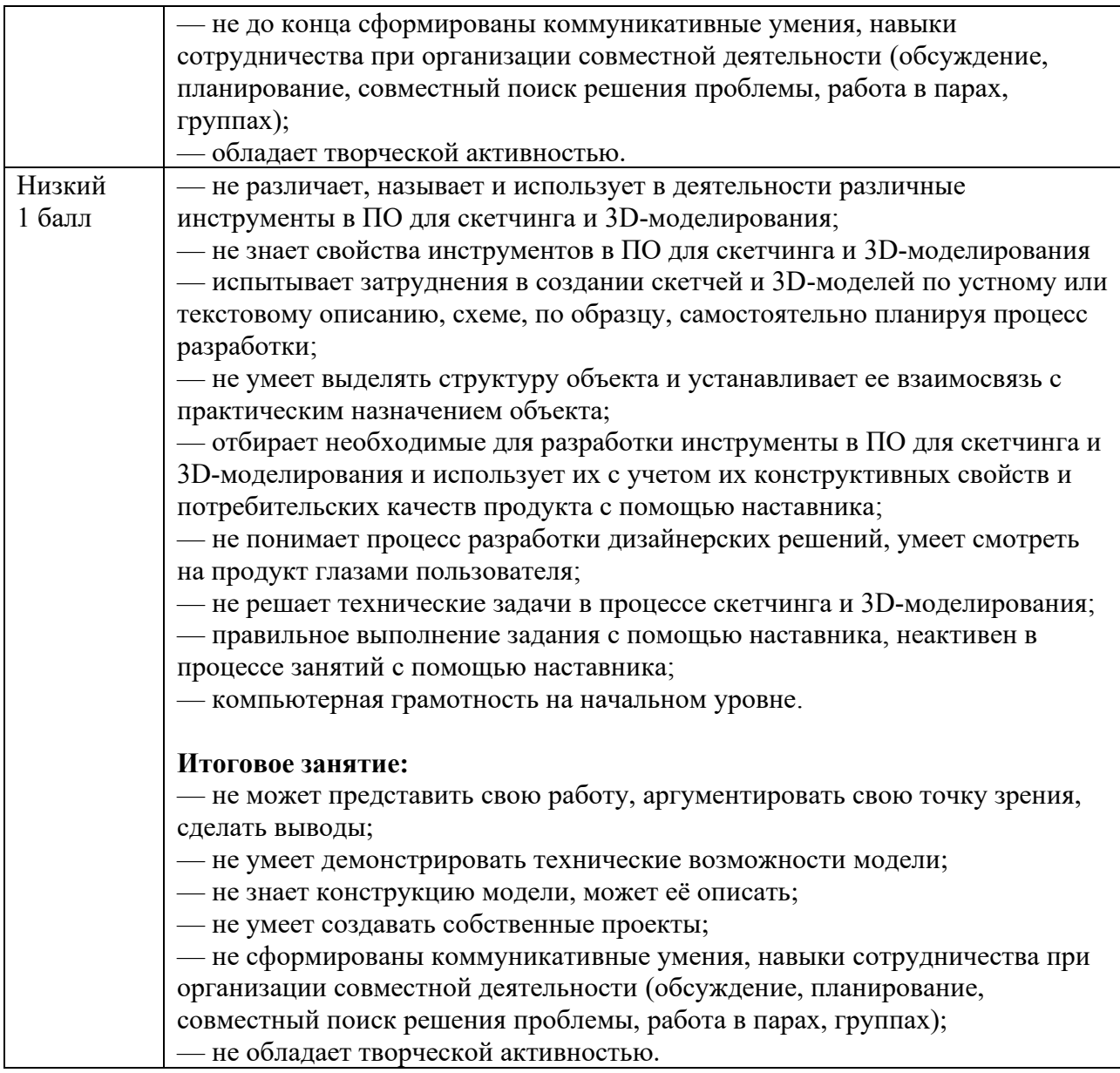

# **2.5 Методические материалы**

Краткое описание методики работы по программе включает в себя:

<span id="page-19-0"></span>– методы обучения (словесные, наглядные, практические, объяснительноиллюстративные, интегрированные, метод сравнения, репродуктивный, частичнопоисковый, аналитический, дедуктивный, исследовательский, проблемный, игровой, дискуссионный, проектный и др.) и воспитания (убеждение, поощрение, упражнение, стимулирование, мотивация, метод положительного примера и др.);

– формы организации образовательного процесса: индивидуальная, индивидуальногрупповая и групповая;

– формы организации учебного занятия – кейс-метод, защита проектов, беседа, выставка, игра, конкурс, круглый стол, лабораторное занятие, лекция, мастер-класс, «мозговой штурм», олимпиада, открытое занятие, практическое занятие, презентация, семинар, соревнование, тренинг, экскурсия, эксперимент, работа с первоисточниками и литературой, объяснение материала, моделирование и др.;

– образовательные (педагогические) технологии – технология индивидуализации обучения, технология группового обучения, технология коллективного взаимообучения,

технология программированного обучения, технология модульного обучения, технология блочно-модульного обучения, технология дифференцированного обучения, технология развивающего обучения, технология проблемного обучения, технология исследовательской деятельности, технология проектной деятельности, технология игровой деятельности, коммуникативная технология обучения, технология коллективной творческой деятельности, технология решения изобретательских задач, здоровьесберегающая технология, технологиядебаты, технология трудового обучения и воспитания, технология интеллектуального образования и др.

– дидактические материалы – раздаточные материалы, инструкционные материалы, примеры заданий и упражнений, образцы изделий и т.п.

Программа может реализовываться в каникулярное время с корректировкой учебного плана и содержания программы.

## **2.6 Воспитательный компонент**

<span id="page-20-0"></span> **Цель воспитания** в ГБУ ДО ДЮТТ является формирование у обучающихся духовно-нравственных ценностей, способности к осуществлению ответственного выбора собственной индивидуальной образовательной траектории, способности к успешной социализации в обществе.

Задачи воспитания:

– поддержать и развивать традиции учреждения, коллективные творческой формы деятельности, реализовать воспитательные возможности ключевых событий ДТ «Кванториум», формировать у обучающихся чувство солидарности и принадлежности к образовательному учреждению;

– реализовывать воспитательный потенциал общеобразовательных общеразвивающих программ и возможности учебного занятия и других форм образовательных событий;

– развивать социальное партнерство как один из способов достижения эффективности воспитательной деятельности в ДТ «Кванториум»;

– организовывать работу с семьями обучающихся, их родителями или законными представителями, активно их включать в образовательный процесс, содействовать формированию позиций союзников в решении воспитательных задач;

– использовать в воспитании детей возможности занятий по дополнительным общеобразовательным общеразвивающим программам как источник поддержки и развития интереса к познанию и творчеству;

– содействовать приобретению опыта личностного и профессионального самоопределения на основе личностных проб в совместной деятельности и социальных практиках;

– формировать сознательное отношение обучающихся к своей жизни, здоровью, здоровому образу жизни, а также к жизни и здоровью окружающих людей;

– создавать инновационную среду, формирующую у детей и подростков изобретательское, креативное, критическое мышление через освоение дополнительных общеобразовательных общеразвивающих программ нового поколения в области инженерных и цифровых технологий;

– повышать разнообразие образовательных возможностей при построении индивидуальных образовательных траекторий (маршрутов) обучающихся;

– оптимизировать систему выявления, поддержки и развития способностей и талантов у детей и подростков, направленной на самоопределение и профессиональную ориентацию обучающихся.

Условия воспитания

Воспитательный процесс осуществляется в условиях организации деятельности детского коллектива на основной учебной базе реализации программы в организации дополнительного образования детей в соответствии с нормами и правилами работы организации, а также на выездных базах, площадках, мероприятиях в других организациях с учётом установленных правил и норм деятельности на этих площадках.

Мероприятия по взаимодействию с родителями (проведение родительских собраний, совместных праздников, мастер-классов и т.д.), а также участие родителей в проектной деятельности, в разработке и защите проектов вместе с ребенком.

Основными формами воспитания являются: беседа, практическое занятие, мастер – класс, творческая встреча, защита проектов, деловая игра, экскурсия, тренинги, туристские прогулки, походы и другие формы взаимодействия обучающихся.

В воспитательной деятельности с детьми по программе используются методы воспитания: метод убеждения (рассказ, разъяснение, внушение), метод положительного примера (педагога и других взрослых, детей); метод упражнений (приучения); методы одобрения и осуждения поведения детей, педагогического требования (с учётом преимущественного права на воспитание детей их родителей (законных представителей), индивидуальных и возрастных особенностей детей младшего возраста) и стимулирования, поощрения (индивидуального и публичного); метод переключения в деятельности; методы руководства и самовоспитания, развития самоконтроля и самооценки детей в воспитании; методы воспитания воздействием группы, в коллективе.

Анализ результатов воспитания проводится в процессе педагогического наблюдения за поведением детей, их общением, отношениями детей друг с другом, в коллективе, их отношением к педагогам, к выполнению своих заданий по программе. Методами оценки результативности реализации программы в части воспитания является педагогическое наблюдение, педагогический анализ результатов анкетирования, тестирования, опросы.

Календарный план воспитательной работы представлен перечнем запланированных воспитательно-значимых событий, утвержденных в программе воспитания учреждения (Приложение №3)

## **2.7 Информационные ресурсы и литература**

Список литературы для педагога:

1. Александр Отт. «Курс Промышленного Дизайна». / Александр Отт. – М.:Stiebner Verlag GmbH, 2003. – 160 с.

2. Кочегаров Борис Евгеньевич. «Промышленный дизайн». / Борис Евгеньевич Кочегаров. – М.: ДВТГУ, 2006. – 297 с.

3. Михеева М.М. «Введение в дизайн-проектирование» Методическое указание. / Михеева М.М. – М: МГТУ имени Н.Э. Баумана, 2013. – 50 с.

4. Михеева М.М. «Дизайн-исследования» Методическое указание. / Михеева М.М. – М: МГТУ имени Н.Э. Баумана, 2015. – 85 с.

5. Папанек Виктор. «Дизайн для реального мира». / Виктор Папанек. – М.:Д. Аронов, 2008. – 416 с.

6. Терехова Н. Ю. «Креативные технологии в промышленном дизайне» Методическое указание. / Терехова Н. Ю. И.А. Филатов И.А. – М: МГТУ имени Н.Э. Баумана, 2015. – 57 с.

Список литературы для обучающихся:

1. Управление проектами – [Электронный ресурс] – https://moodle.kstu.ru/course/view.php?id=2602

2. Что такое проект – [Электронный ресурс] – http://pmnotes.ru/project\_definition/424

3. Практика методики преподавания макетирования – [Электронный ресурс] –

http://web.snauka.ru/issues/2015/03/49411

# Приложение

# <span id="page-22-1"></span><span id="page-22-0"></span>Оценочный лист аттестации обучающегося

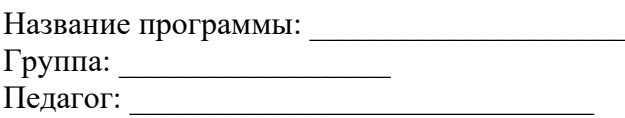

**ВРЕМЯ:** ОБРАЗОВАТЕЛЬНАЯ ПЛОЩАДКА:

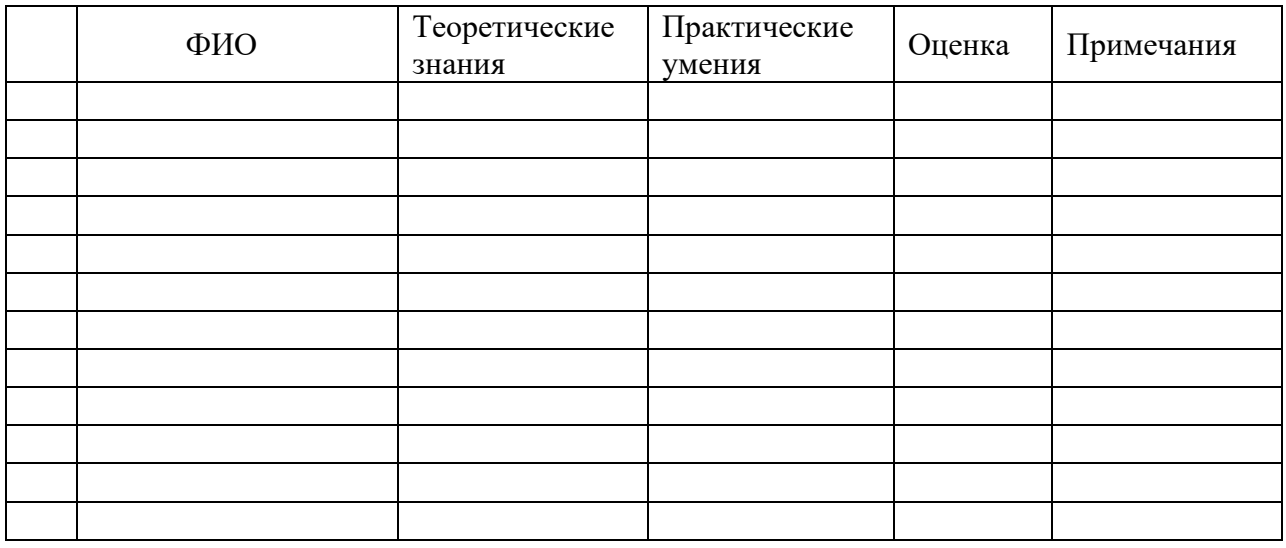

3 балла (высокий уровень) - высокий уровень развития компетенции. Обучающийся (его знания, умения) выделяются на общем фоне своей успешностью (оригинальностью, качеством).

2 балла (средний уровень) - промежуточный уровень.

1 балл (низкий уровень) – трудности в понимании заданий и учебного материала; низкий уровень развития компетенции, недостаточная активность.

# Приложение №2

# <span id="page-23-0"></span>**Оформление листа внесения изменений в программу**

# «СОГЛАСОВАНО» Заведующий учебной части/методист

 $\frac{1}{\sqrt{2\pi}}$  /  $\frac{1}{\sqrt{2\pi}}$  /  $\frac{1}{\sqrt{2\pi}}$  $\stackrel{\text{(6)}}{=}$   $\stackrel{\text{(6)}}{=}$ 

Лист изменений в программе на 202\_\_\_ г.

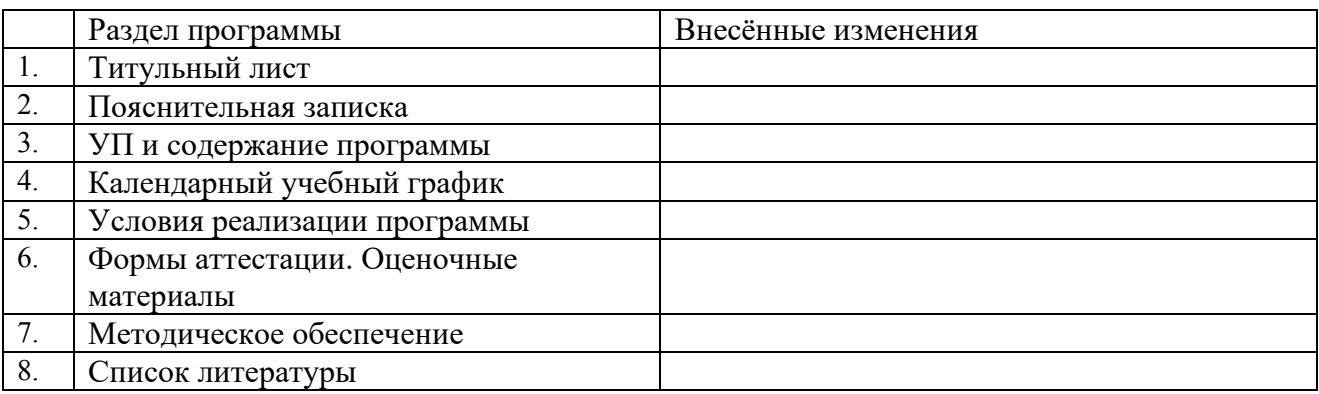

Все изменения программы рассмотрены и одобрены на заседании педагогического / методического совета «ДТ «Кванториум» г. Челябинск»

«\_\_\_\_» \_\_\_\_\_\_\_\_\_ 202\_\_ г., протокол №\_\_\_\_\_ .

# Приложение №3

# **Календарный план воспитательной работы на текущий учебный год**

<span id="page-24-0"></span>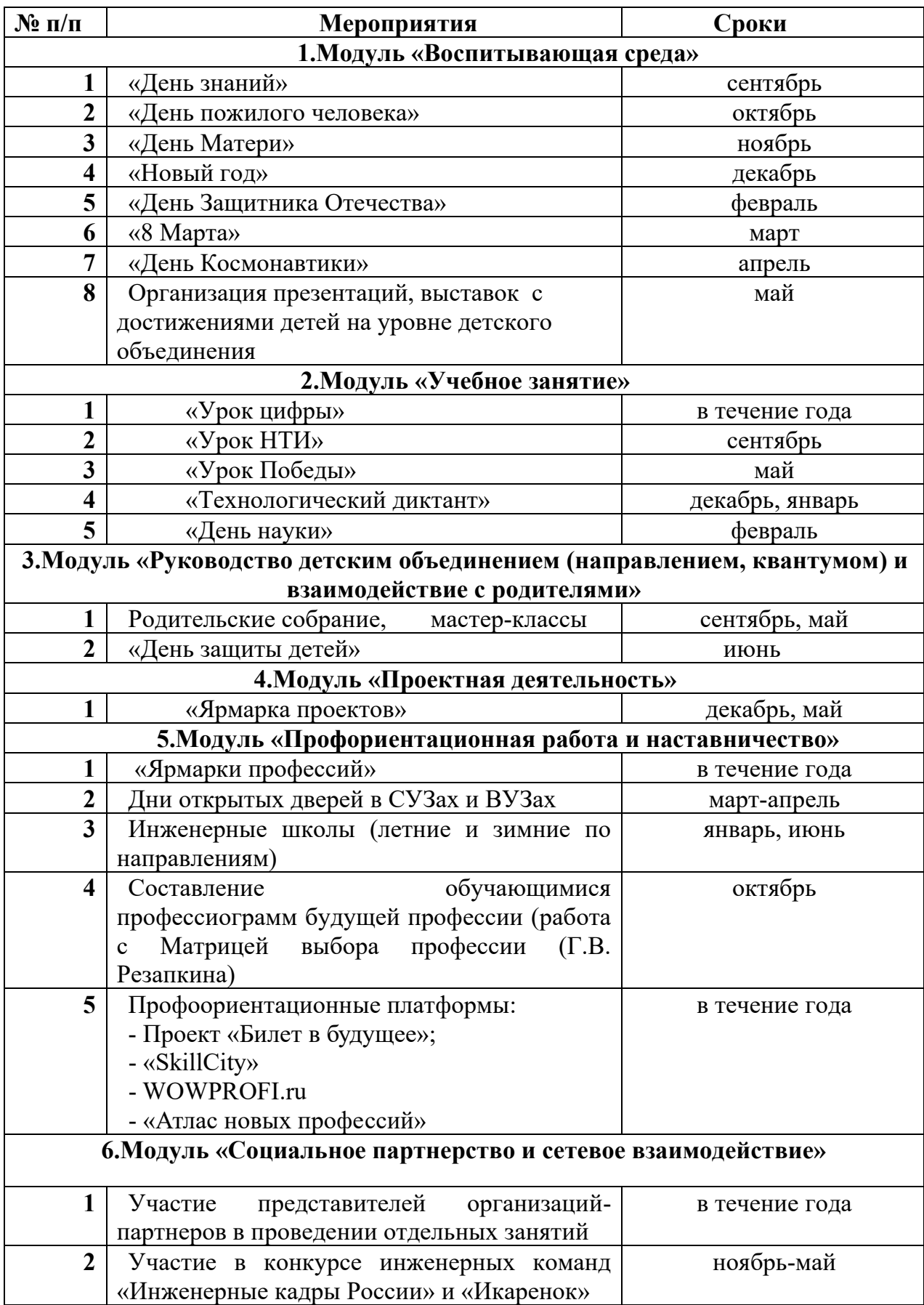

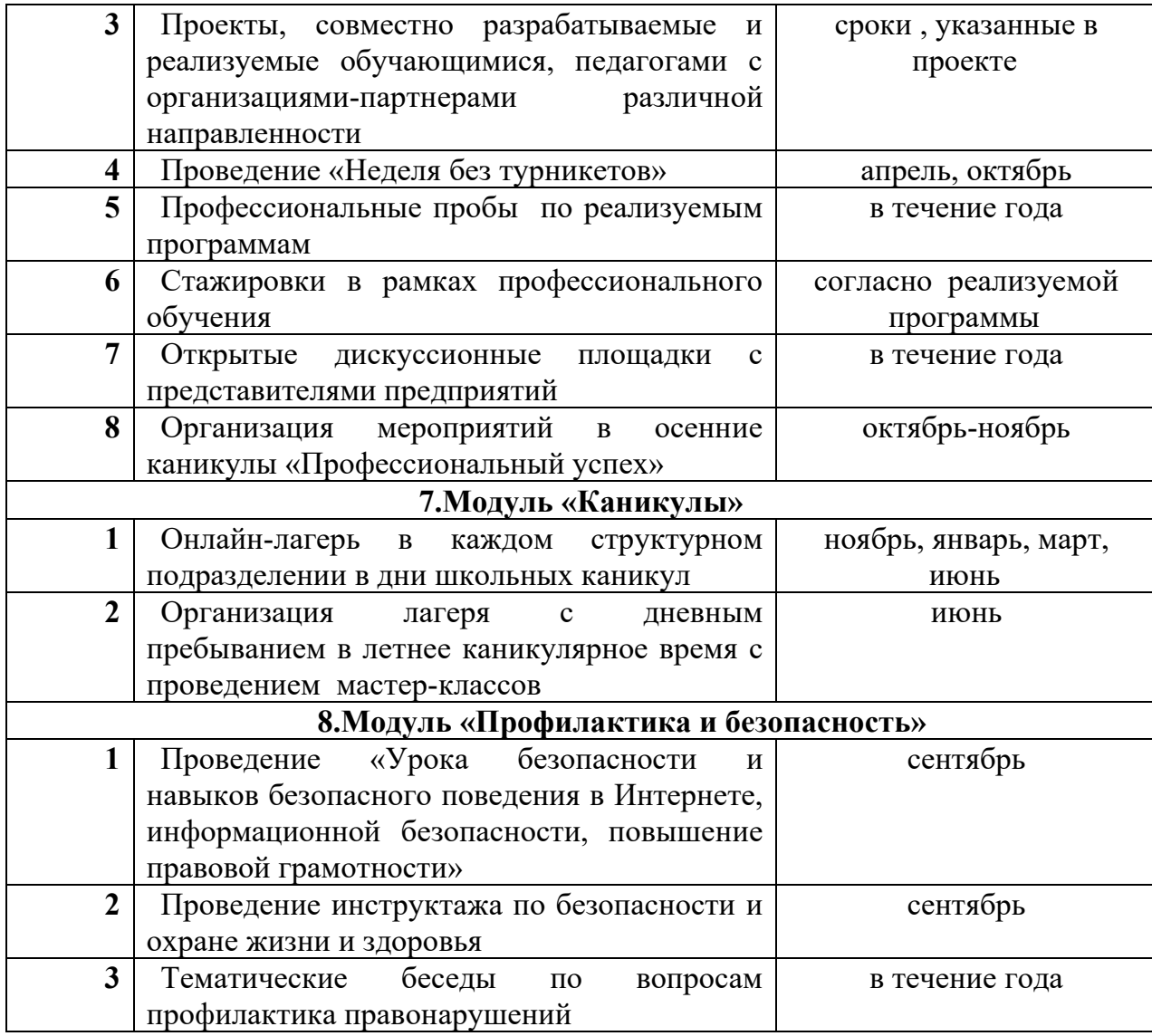